# PSTricks – version 1.11 new macros and bugfixes for pstricks

Herbert Voß<sup>∗</sup>

September 19, 2005

#### Abstract

This new version of pstricks.tex depends on the also new prologue file  $pstricks.pro$  (v 1.00), which should go into the local T<sub>E</sub>Xdirectoory [\\$TEXMFLOCAL/dvips/]($TEXMFLOCAL/dvips/).

#### **Contents**

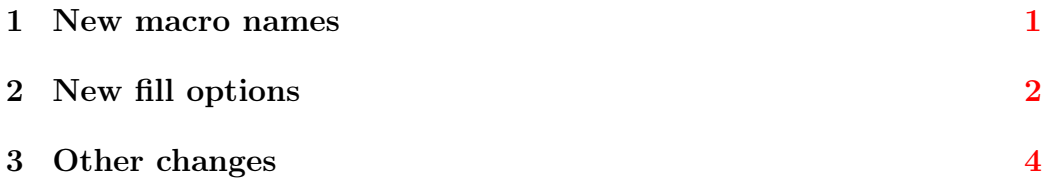

### <span id="page-0-0"></span>1 New macro names

In general PSTricks uses macronames with a preceeding ps to prevent clashes with other packages. However, some macros have names without the ps and these ones have now new names:

\scalebox -> \psscalebox \scaleboxto -> \psscaleboxto \rotateleft -> \psrotateleft \rotateright -> \psrotateright \rotatedown -> \psrotatedown

<sup>∗</sup><Herbert.Voss@perce.de>

The first change is important, because there were a lot of problems in the past; graphicx also defines a scalebox but with diffent syntax.

# <span id="page-1-0"></span>2 New fill options

For the fillstyles hlines, vlines and crosshatch there are two new options to get increasing line widths and/or increasing whitespace. Both options are lengths and can be set as usual for PSTricks, with or without a unit.

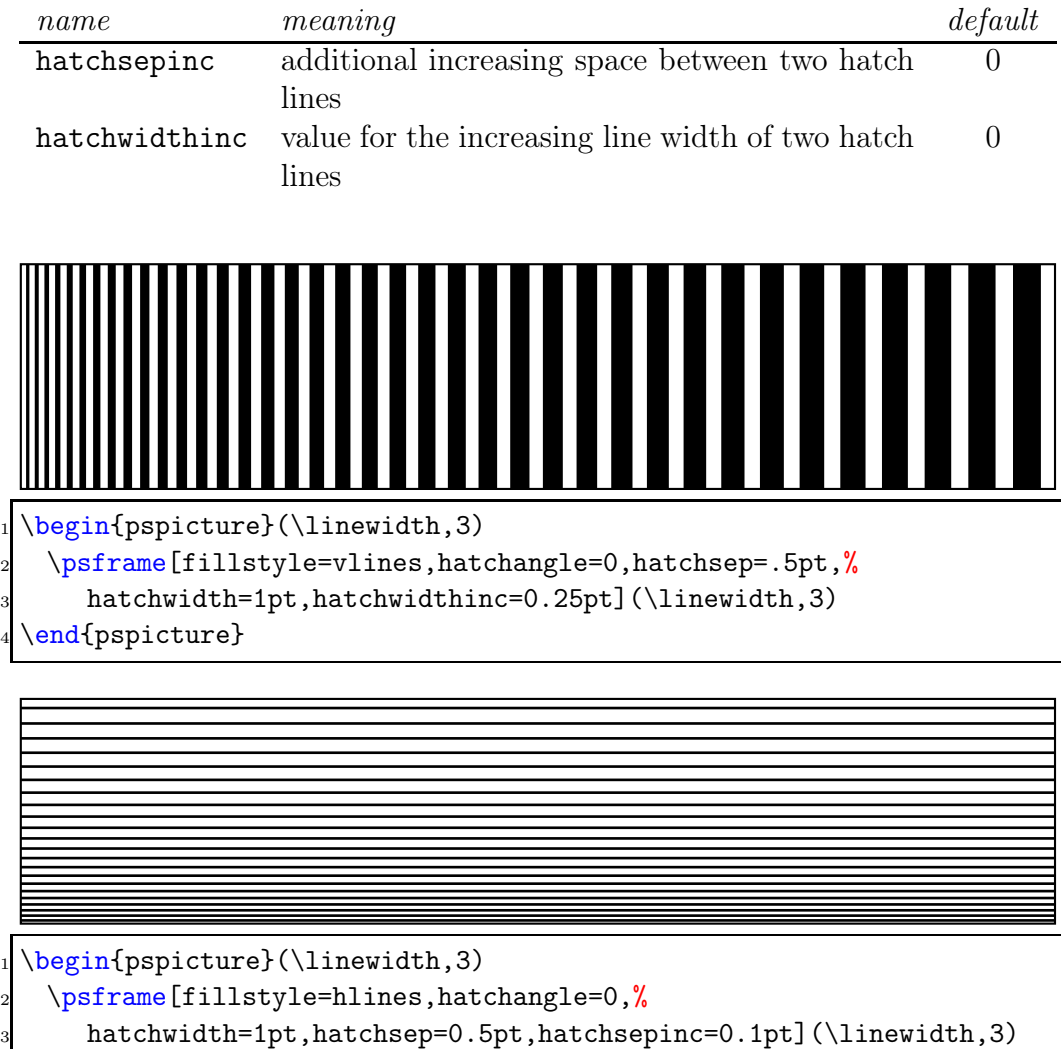

4 \end{pspicture}

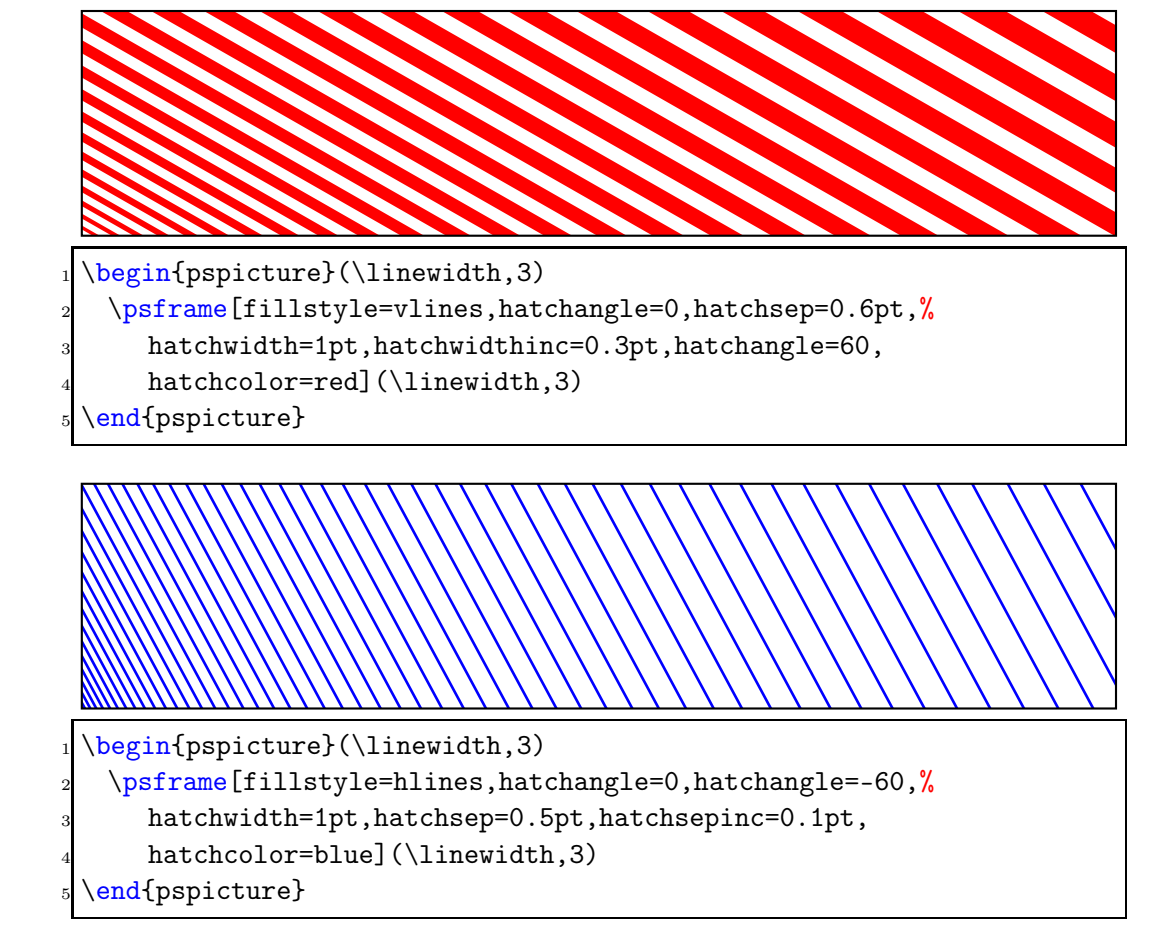

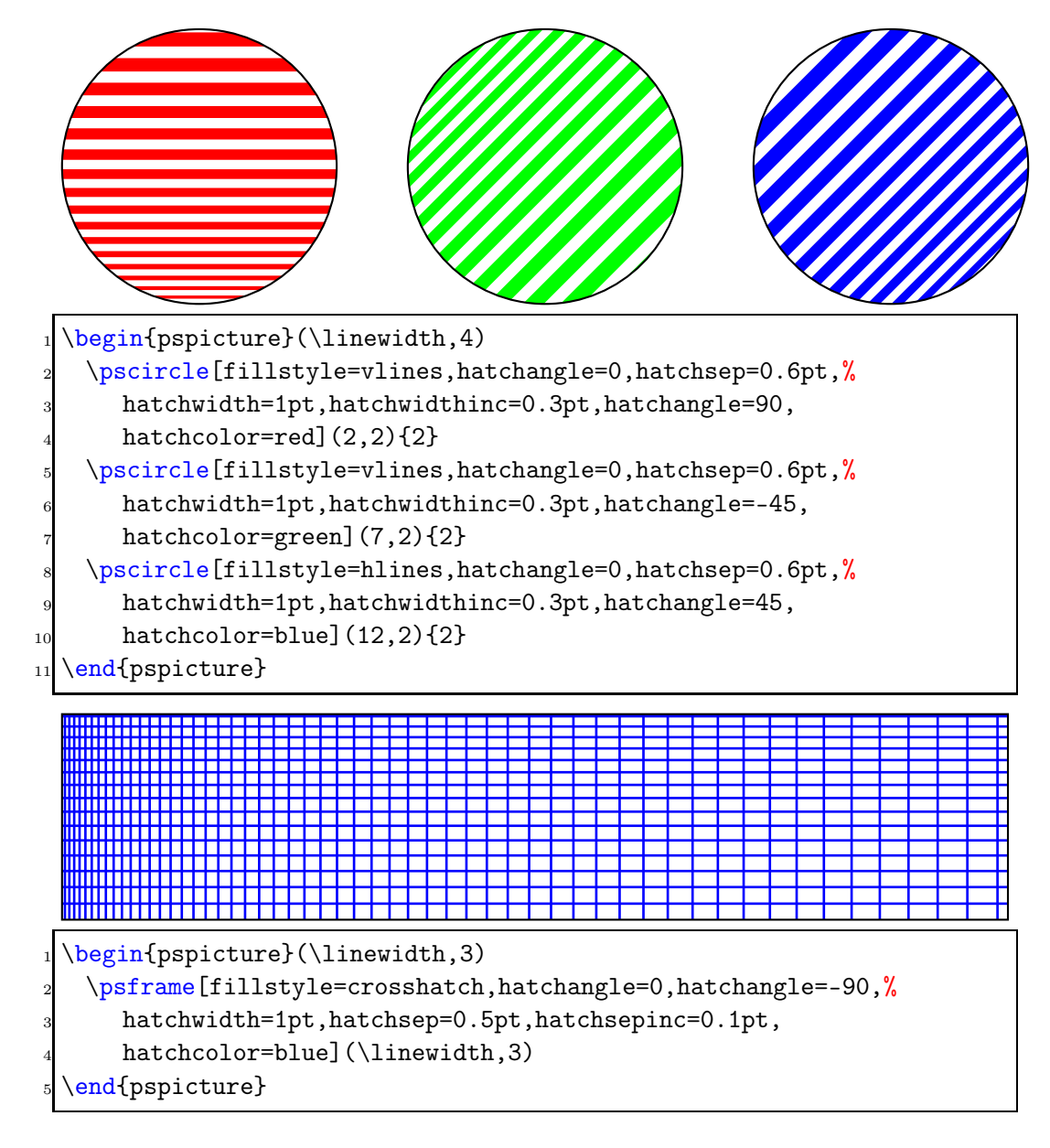

## <span id="page-3-0"></span>3 Other changes

pstricks.tex defined the PostScript subroutines for arcs of an ellipse. This code now moved into the appropriate pstricks.pro, which holds the pure PostScript code of PSTricks. This in not important for user until the newest pstricks.pro and pstricks.tex are installed.